## Package 'comtradr'

May 24, 2024

<span id="page-0-0"></span>Title Interface with the United Nations Comtrade API

Version 1.0.1

Maintainer Paul Bochtler <paulbochtler.gh@gmail.com>

Description Interface with and extract data from the United Nations 'Comtrade' API <<https://comtradeplus.un.org/>>. 'Comtrade' provides country level shipping data for a variety of commodities, these functions allow for easy API query and data returned as a tidy data frame.

**Depends**  $R (= 4.1.0)$ 

- Imports lifecycle, fs, readr, askpass, cli, httr2, rlang, stringr, poorman, lubridate, purrr, tools, rappdirs, memoise, cachem
- Suggests covr, dplyr, ggplot2, httptest2, knitr, rmarkdown, spelling, testthat  $(>= 3.0.0)$ , callr

License GPL-3

Encoding UTF-8

LazyData true

RoxygenNote 7.3.1

URL <https://docs.ropensci.org/comtradr/>,

<https://github.com/ropensci/comtradr>

BugReports <https://github.com/ropensci/comtradr/issues>

NeedsCompilation no

VignetteBuilder knitr

### Config/testthat/edition 3

Language en-US

Author Paul Bochtler [aut, cre, cph] (<<https://orcid.org/0000-0002-9146-6185>>),

Harriet Goers [aut],

Chris Muir [aut],

Alicia Schep [rev] (<<https://orcid.org/0000-0002-3915-0618>>, Alicia reviewed the package for rOpenSci, see

https://github.com/ropensci/onboarding/issues/141),

Rafael Hellwig [rev] (<<https://orcid.org/0000-0002-3092-3493>>, Rafael

<span id="page-1-0"></span>reviewed the package for rOpenSci, see https://github.com/ropensci/onboarding/issues/141), Ernest Guevarra [rev] (<<https://orcid.org/0000-0002-4887-4415>>, Ernest reviewed the package for rOpenSci, see https://github.com/ropensci/software-review/issues/613), Nicholas Potter [rev] (<<https://orcid.org/0000-0002-3410-3732>>, Nicholas reviewed the package for rOpenSci, see https://github.com/ropensci/software-review/issues/613), Juergen Amann [ctb]

### Repository CRAN

Date/Publication 2024-05-24 08:30:08 UTC

### R topics documented:

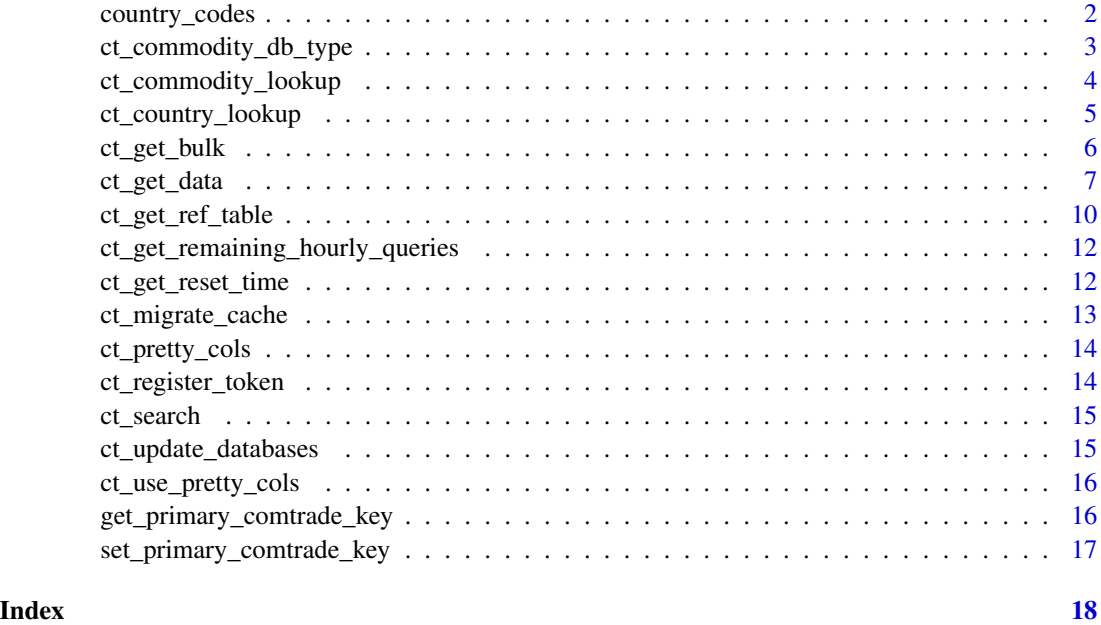

country\_codes *Country codes*

### Description

A full dataset of all reporter and partner codes available in the UN Comtrade database.

### Usage

country\_codes

### <span id="page-2-0"></span>Format

country\_codes A dataframe with 312 rows and eight columns:

id Unique country code.

country Name of the country (in English).

iso\_3 The country's ISO 3 code.

entry\_year The country's entry into the international system or 1900 (whichever is largest).

exit\_year The country's exit from the international system, if applicable.

group Indicates whether the entity is a group of countries. For example, ASEAN or the European Union.

reporter Indicates whether the country is a reporter in the UN Comtrade database.

**partner** Indicates whether the country can be reported on by others in the UN Comtrade database. Not all partners are reporters. For example, the World cannot report its trade values.

### Source

<https://comtradeapi.un.org/files/v1/app/reference/Reporters.json> and [https://comt](https://comtradeapi.un.org/files/v1/app/reference/partnerAreas.json)radeapi. [un.org/files/v1/app/reference/partnerAreas.json](https://comtradeapi.un.org/files/v1/app/reference/partnerAreas.json)

ct\_commodity\_db\_type *ct\_commodity\_db\_type*

### Description

This function is deprecated. There is currently no alternative for this function. [Superseded]

### Usage

```
ct_commodity_db_type(...)
```
### Arguments

... Used to catch all possible arguments that users have supplied to this function.

### Value

depreciation error

### Examples

# no examples because only legacy function

<span id="page-3-0"></span>ct\_commodity\_lookup *UN Comtrade commodities database query*

### Description

The Comtrade API requires that searches for specific commodities be done using commodity codes. This is a helper function for querying the Comtrade commodity database. It takes as input a vector of commodities or commodity codes. Output is a list or vector of commodity descriptions or codes associated with the input search\_terms. For use with the UN Comtrade API, full API docs can be found at <https://unstats.un.org/wiki/display/comtrade/>

### Usage

```
ct_commodity_lookup(
  search_terms,
  return_code = FALSE,
  commodity_classification = "HS",
  type = "goods",return_char = FALSE,
  verbose = TRUE,
  ignore.case = TRUE,
  update = FALSE,
  ...
\mathcal{L}
```
### Arguments

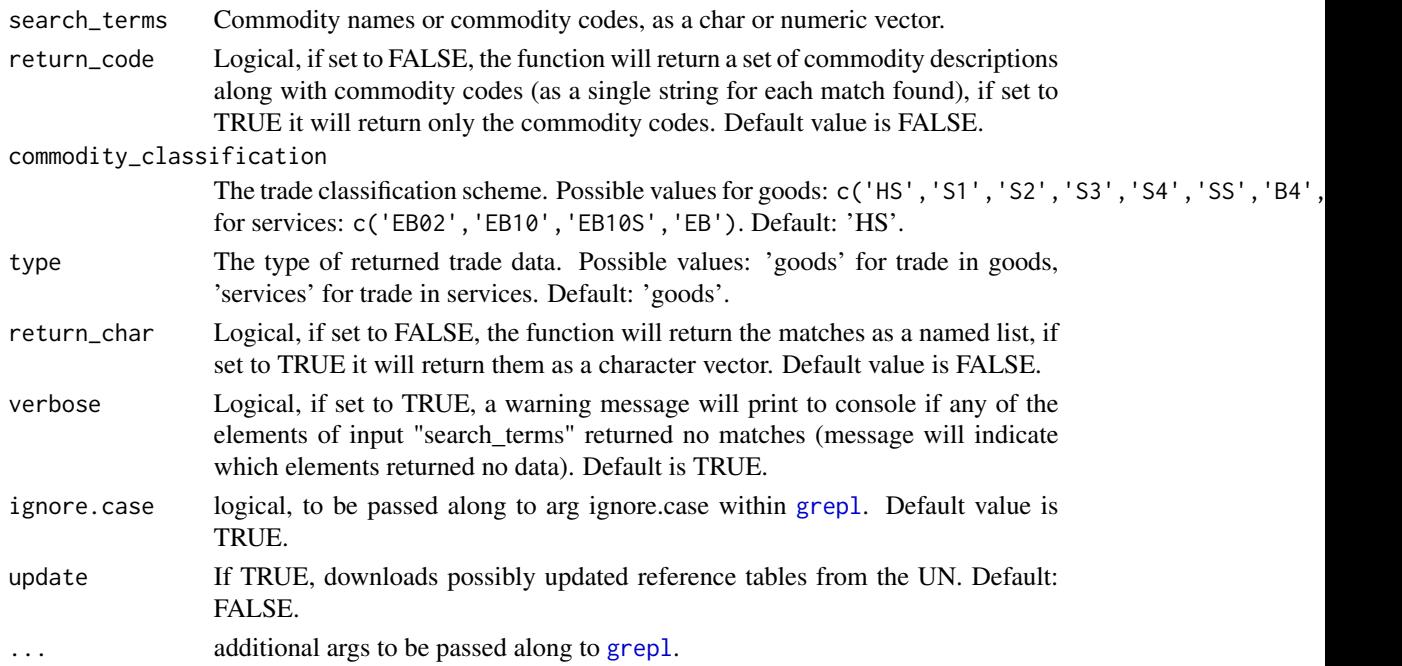

### <span id="page-4-0"></span>Details

This function uses regular expressions (regex) to find matches within the commodity DB. This means it will treat as a match any commodity description that contains the input search term. For more on using regex within R, see [https://stat.ethz.ch/R-manual/R-devel/library/base/](https://stat.ethz.ch/R-manual/R-devel/library/base/html/regex.html) [html/regex.html](https://stat.ethz.ch/R-manual/R-devel/library/base/html/regex.html)

### Value

A list or character vector of commodity descriptions and/or commodity codes that are matches with the elements of "search\_terms".

### See Also

[grepl](#page-0-0)

### Examples

comtradr::ct\_commodity\_lookup("wine")

ct\_country\_lookup *ct\_country\_lookup*

### Description

This function is deprecated. You can use country\_codes to return a dataset with all possible country codes, but in general the specification of iso 3 codes makes a look-up unnecessary. [Superseded]

### Usage

```
ct_country_lookup(...)
```
### Arguments

... Used to catch all possible arguments that users have supplied to this function.

### Value

depreciation error

### Examples

# no examples because only legacy function

<span id="page-5-0"></span>

### Description

This function queries the UN Comtrade API to retrieve international trade data. It allows for detailed specification of the query, including the type of data (goods or services), frequency (annual or monthly), commodity classification, flow direction, and more. By providing everything for certain parameters, you can query all possible values. The function is opinionated in that it already verifies certain parameters for you and is more than a pure wrapper around the API.

### Usage

```
ct_get_bulk(
  type = "goods",frequency = "A",
  commodity_classification = "HS",
  reporter = "all_countries",
  start_date = NULL,
  end_date = NULL,
  tidy_cols = TRUE,
  verbose = FALSE,
  primary_token = get_primary_comtrade_key(),
  update = FALSE,requests_per_second = 10/60,
  cache = FALSE,
  download_bulk_files = TRUE
)
```
### **Arguments**

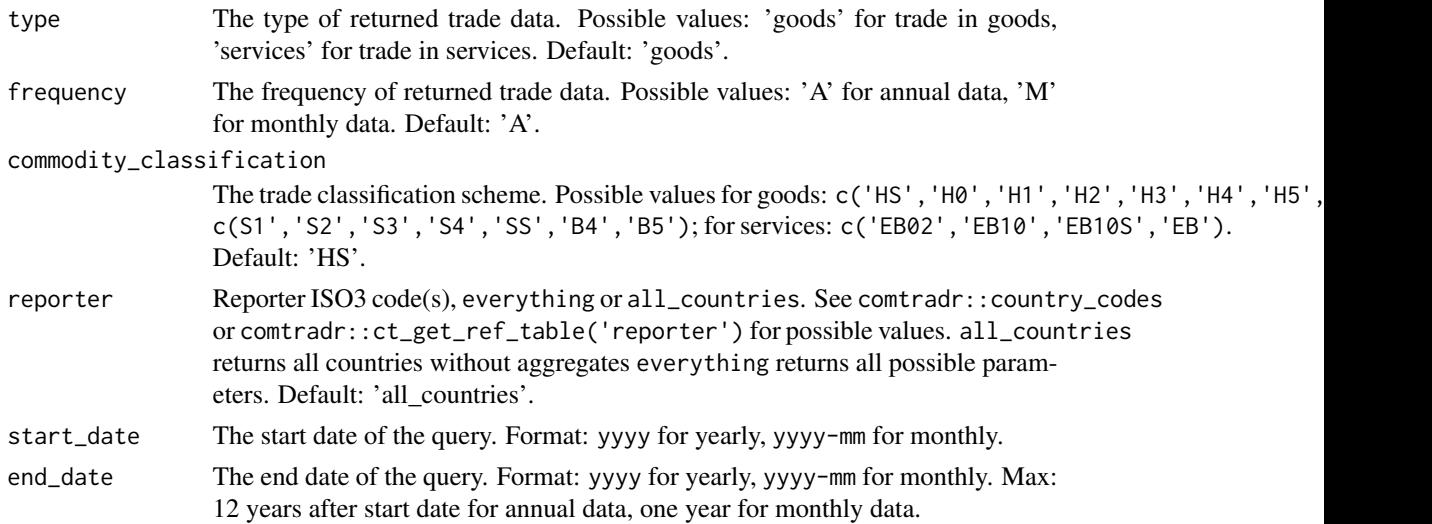

<span id="page-6-0"></span>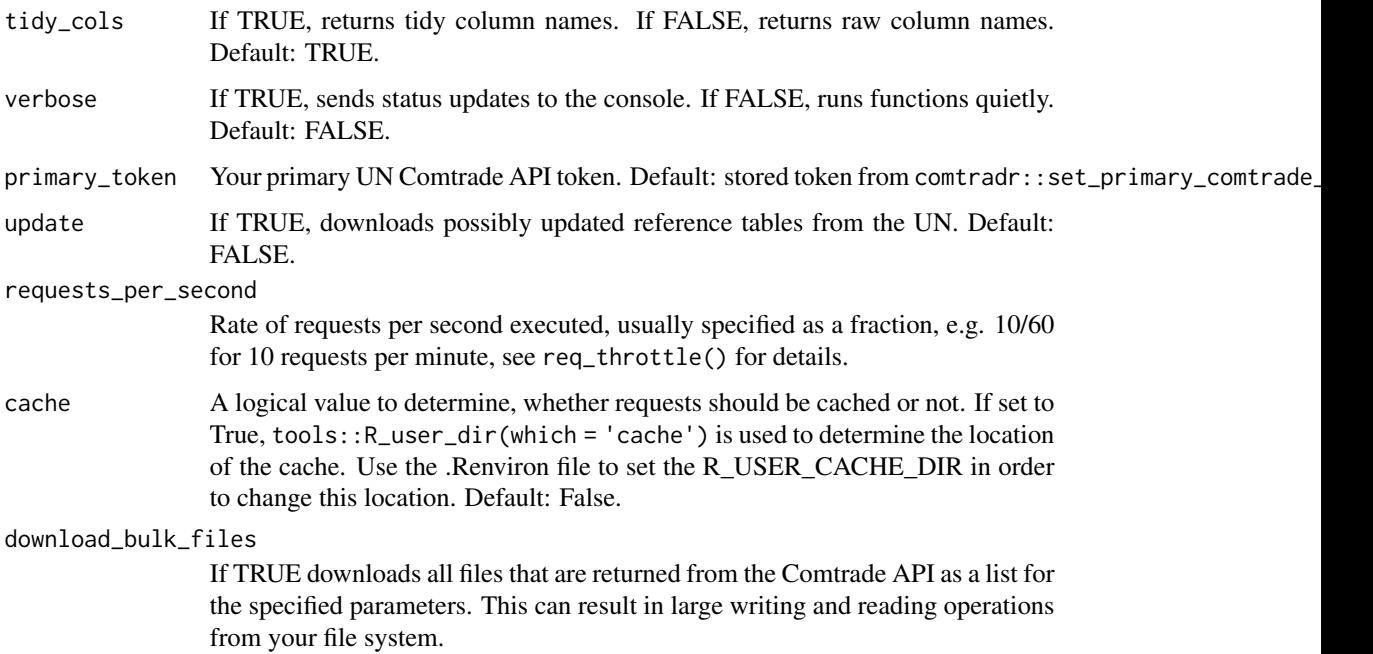

### Details

The UN Comtrade database provides a repository of official international trade statistics and relevant analytical tables. It contains annual trade statistics starting from 1988 and monthly trade statistics since 2000 for goods data

Parameters that accept everything will query all possible values. For example, setting commodity\_code = 'everything' will retrieve data for all commodity codes. This can be useful for broad queries but may result in large datasets.

### Value

A data.frame with trade data or, if process = FALSE, a httr2 response object.

ct\_get\_data *Get trade data from the UN Comtrade API*

### Description

This function queries the UN Comtrade API to retrieve international trade data. It allows for detailed specification of the query, including the type of data (goods or services), frequency (annual or monthly), commodity classification, flow direction, and more. By providing everything for certain parameters, you can query all possible values. The function is opinionated in that it already verifies certain parameters for you and is more than a pure wrapper around the API.

### Usage

```
ct_get_data(
  type = "goods",frequency = "A",
  commodity_classification = "HS",
  commodity_code = "TOTAL",
  flow_direction = c("Import", "Export", "Re-export", "Re-import"),
  reporter = "all_countries",
  partner = "World",
  start_date = NULL,
  end_date = NULL,
 process = TRUE,
  tidy_cols = TRUE,
  verbose = FALSE,
  primary_token = get_primary_comtrade_key(),
 mode_of_transport = "TOTAL modes of transport",
 partner_2 = "World",customs_code = "C00",
  update = FALSE,requests_per_second = 10/60,
  extra_params = NULL,
  cache = FALSE
\mathcal{L}
```
### Arguments

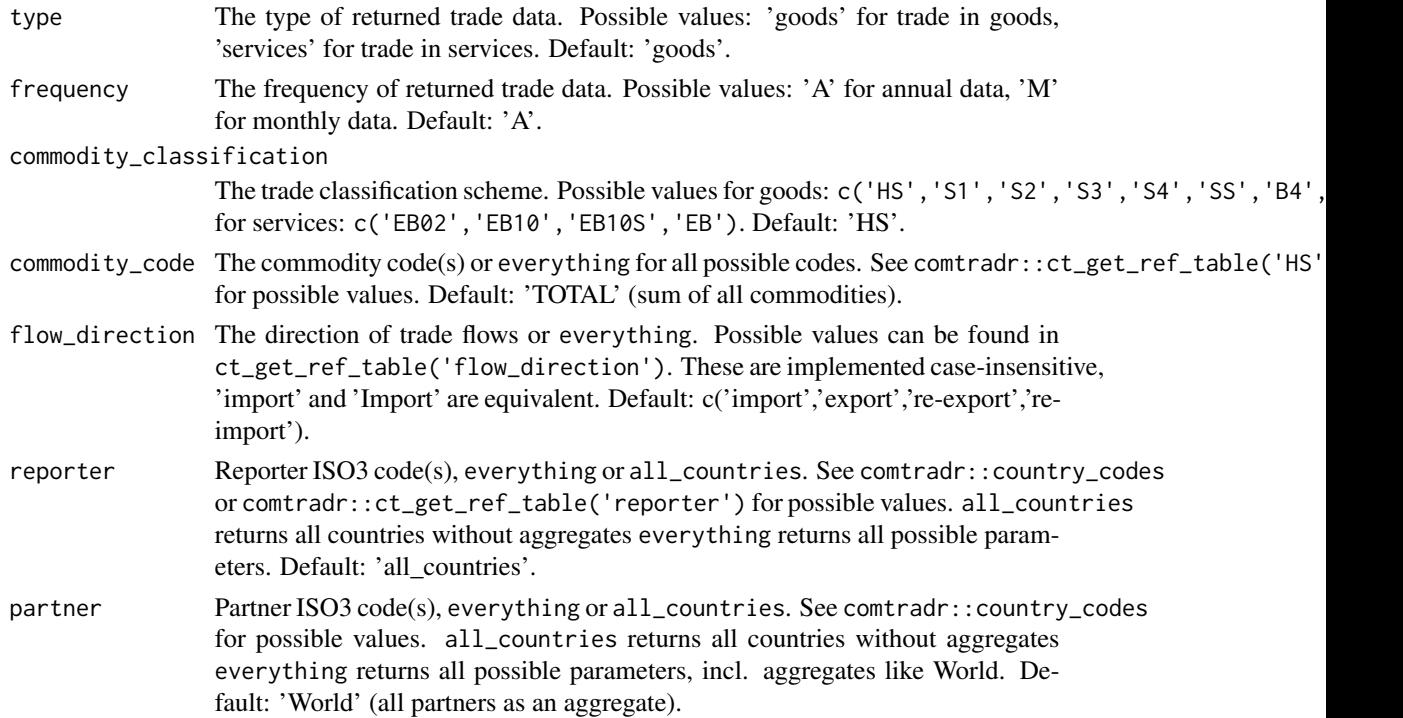

![](_page_8_Picture_227.jpeg)

### Details

The UN Comtrade database provides a repository of official international trade statistics and relevant analytical tables. It contains annual trade statistics starting from 1988 and monthly trade statistics since 2000 for goods data

Parameters that accept everything will query all possible values. For example, setting commodity\_code = 'everything' will retrieve data for all commodity codes. This can be useful for broad queries but may result in large datasets.

### Value

A data.frame with trade data or, if process = F, a httr2 response object.

```
# Query goods data for China's trade with Argentina and Germany in 2019
ct_get_data(
  type = "goods",
  commodity_classification = "HS",
  commodity_code = "TOTAL",
  reporter = "CHN",
  partner = c("ARG", "DEU"),
  start_date = "2019",
  end_date = "2019",
  flow_direction = "Import",
  partner_2 = "World",
  verbose = TRUE
\lambda# Query all commodity codes for China's imports from Germany in 2019
ct_get_data(
  commodity_code = "everything",
  reporter = "CHN",
  partner = "DEU",
  start_date = "2019",
  end_date = "2019",
  flow_direction = "Import"
)
# Query all commodity codes for China's imports from Germany
# from January to June of 2019
ct_get_data(
  commodity_code = "everything",
 reporter = "CHN",
  partner = "DEU",
  start_date = "2019",
  end_date = "2019",
  flow_direction = "import"
)
```
ct\_get\_ref\_table *Get reference table from package data*

### Description

The first time, the function will read from disk, the second time from the environment. In the case of a necessary update the new data will be saved to the environment for the current session. You can use this table to look at the reference tables and if necessary extract respective classification codes by hand. In general we would recommend the function ct\_commodity\_lookup for this purpose. It uses the present function in the backend.

<span id="page-9-0"></span>

### Usage

```
ct_get_ref_table(dataset_id, update = FALSE, verbose = FALSE)
```
### Arguments

![](_page_10_Picture_186.jpeg)

### Details

The function allows you to query most possible input parameters that are listed by the Comtrade API. The following dataset\_ids are permitted:

- Datasets that contain codes for the commodity\_code argument. The name is the same as you would provide under commodity\_classification.
	- 'HS' This is probably the most common classification for goods.
	- 'B4'
	- $-$  'B5'
	- 'EB02'
	- 'EB10'
	- 'EB10S'
	- $-$  'EB'
	- $-$  'S1'
	- 'S2'
	- 'S3'
	- 'S4'
	- $-$  'SS'
- 'reporter'
- 'partner'
- 'mode\_of\_transport'
- 'customs\_code'
- 'flow\_direction'

### Value

a tidy dataset with a reference table

```
## get HS commodity table
ct_get_ref_table("HS")
## get reporter table
ct_get_ref_table("reporter")
```
ct\_get\_remaining\_hourly\_queries *ct\_get\_remaining\_hourly\_queries*

### Description

This function is deprecated. There is no more reset time, as the upper limit of 250 calls per day is enforced daily. [Superseded]

### Usage

```
ct_get_remaining_hourly_queries(...)
```
### Arguments

... Used to catch all possible arguments that users have supplied to this function.

### Value

depreciation error

### Examples

# no examples because only legacy function

ct\_get\_reset\_time *ct\_get\_reset\_time*

### Description

This function is deprecated. There is no more reset time, as the upper limit of 250 calls per day is enforced daily. [Superseded]

### Usage

ct\_get\_reset\_time(...)

### <span id="page-12-0"></span>ct\_migrate\_cache 13

### Arguments

... Used to catch all possible arguments that users have supplied to this function.

### Value

depreciation error

### Examples

# no examples because only legacy function

ct\_migrate\_cache *Migrate cache to new location*

### Description

Comtradr versions previous to version 1.0.1 have used a cache location that was not CRAN compliant. You can migrate any remaining files to the new cache location using this function. It will delete the old cache.

### Usage

ct\_migrate\_cache()

### Value

Nothing

### Examples

ct\_migrate\_cache()

<span id="page-13-0"></span>ct\_pretty\_cols *ct\_pretty\_cols*

### Description

A data.frame with a matched list of tidy and untidy column names for the results.

### Usage

ct\_pretty\_cols

### Format

country\_codes A dataframe with 47 rows and twi columns:

to tidy columns

from original column names

ct\_register\_token *ct\_register\_token*

### Description

This function is deprecated. Please use set\_primary\_comtrade\_key() instead. [Superseded]

### Usage

```
ct_register_token(...)
```
### Arguments

... Used to catch all possible arguments that users have supplied to this function.

### Value

depreciation error

### Examples

# no examples because only legacy function

<span id="page-14-0"></span>ct\_search *ct\_search*

### Description

This function is deprecated Please use ct\_get\_data() instead. [Superseded]

### Usage

ct\_search(...)

### Arguments

... Used to catch all possible arguments that users have supplied to this function.

### Value

depreciation error

### Examples

# no examples because only legacy function

ct\_update\_databases *ct\_update\_databases*

### Description

This function is deprecated. Please use update parameter in the main ct\_get\_data function instead. [Superseded]

### Usage

```
ct_update_databases(...)
```
### Arguments

... Used to catch all possible arguments that users have supplied to this function.

### Value

depreciation error

<span id="page-15-0"></span># no examples because only legacy function

ct\_use\_pretty\_cols *ct\_use\_pretty\_cols*

### Description

This function is deprecated. Please use the process argument in the main function instead. [Superseded]

### Usage

```
ct_use_pretty_cols(...)
```
### Arguments

... Used to catch all possible arguments that users have supplied to this function.

### Value

depreciation error

### Examples

# no examples because only legacy function

get\_primary\_comtrade\_key

*get\_primary\_comtrade\_key*

### Description

If you would like your Comtrade API key to persist in between sessions, use usethis::edit\_r\_environ() to add the env variable COMTRADE\_PRIMARY to your environment file.

### Usage

```
get_primary_comtrade_key()
```
### Value

Gets your primary comtrade key from the environment var COMTRADE\_PRIMARY

```
## get API key
get_primary_comtrade_key()
```
set\_primary\_comtrade\_key

*Set your primary Comtrade API key in the environment variable*

### Description

If you would like your Comtrade API key to persist in between sessions, use usethis::edit\_r\_environ() to add the env variable COMTRADE\_PRIMARY to your environment file.

### Usage

```
set_primary_comtrade_key(key = NULL)
```
### Arguments

key Provide your primary comtrade key

### Value

Saves your comtrade primary key in the environment.

### Examples

```
## set API key
set_primary_comtrade_key("xxxxxc678ca4dbxxxxxxxx8285r3")
```
# <span id="page-17-0"></span>Index

∗ datasets country\_codes, [2](#page-1-0) ct\_pretty\_cols, [14](#page-13-0) country\_codes, [2](#page-1-0) ct\_commodity\_db\_type, [3](#page-2-0) ct\_commodity\_lookup, [4](#page-3-0) ct\_country\_lookup, [5](#page-4-0) ct\_get\_bulk, [6](#page-5-0) ct\_get\_data, [7](#page-6-0) ct\_get\_ref\_table, [10](#page-9-0) ct\_get\_remaining\_hourly\_queries, [12](#page-11-0) ct\_get\_reset\_time, [12](#page-11-0) ct\_migrate\_cache, [13](#page-12-0) ct\_pretty\_cols, [14](#page-13-0) ct\_register\_token, [14](#page-13-0) ct\_search, [15](#page-14-0) ct\_update\_databases, [15](#page-14-0) ct\_use\_pretty\_cols, [16](#page-15-0)

```
get_primary_comtrade_key, 16
grepl, 4, 5
```
set\_primary\_comtrade\_key, [17](#page-16-0)